## OBC <sub>OBC</sub>

A B

A. OBC Net TOP http://www.obcnet.jp/

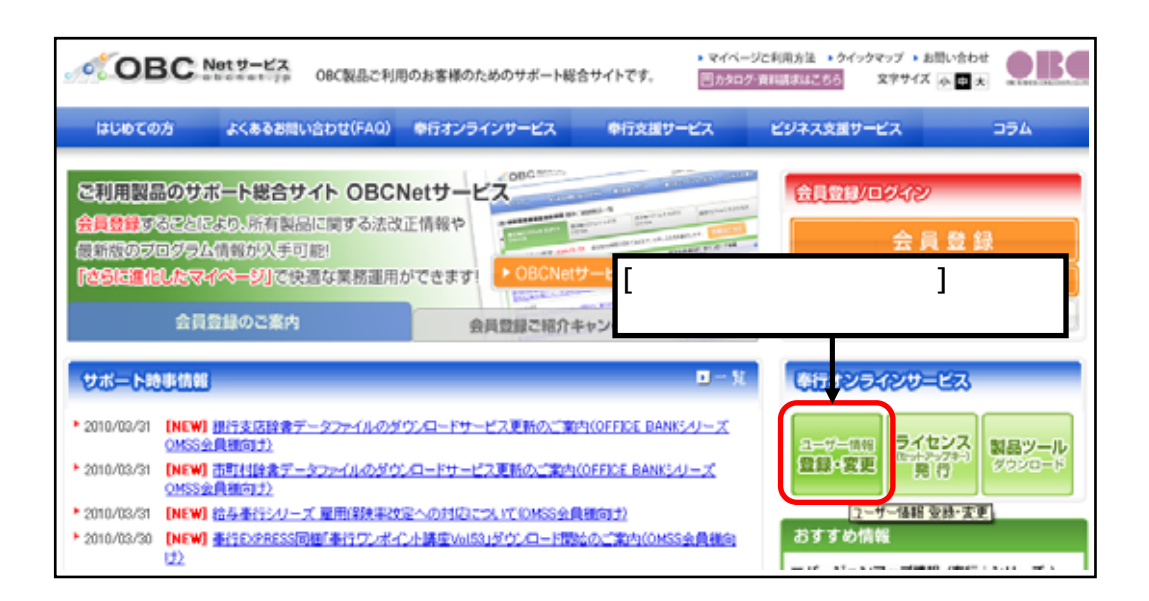

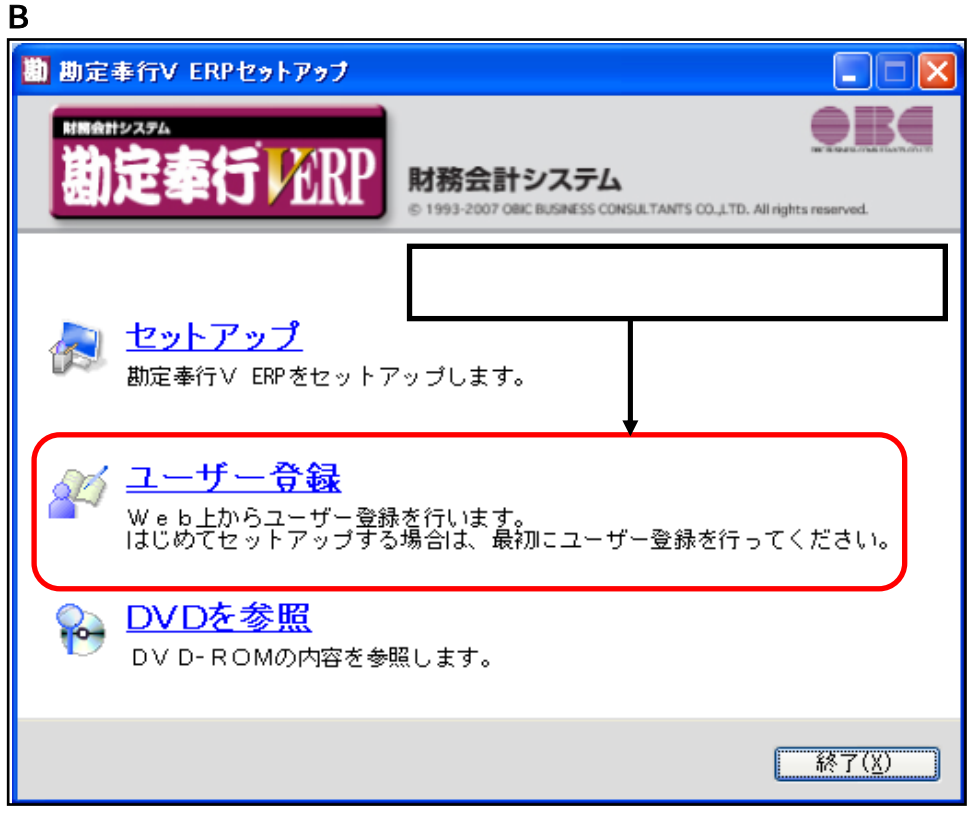

## $1.$  [ $1.$ ]

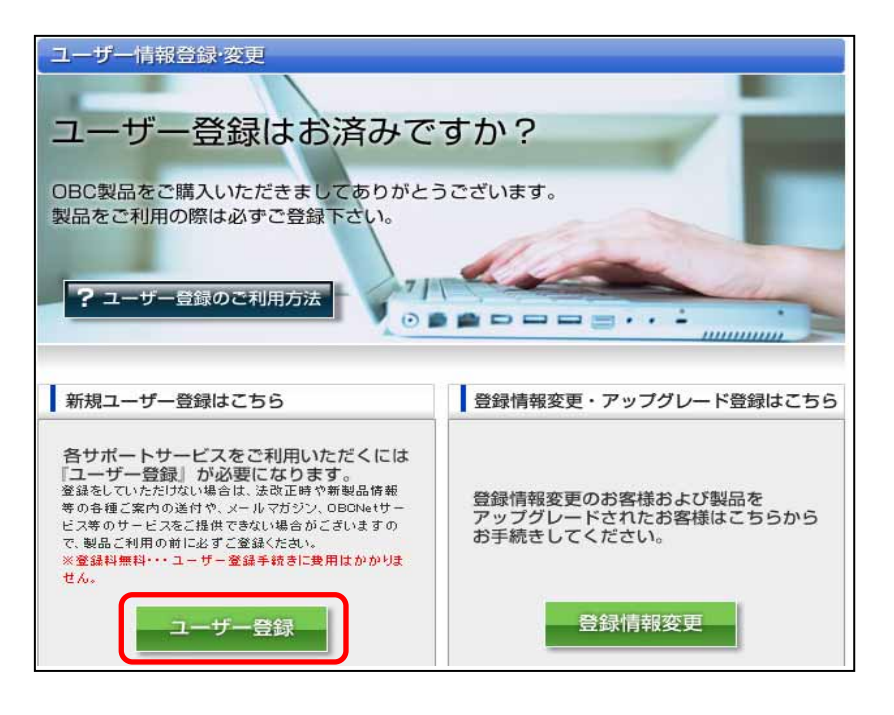

## $2 \leq$

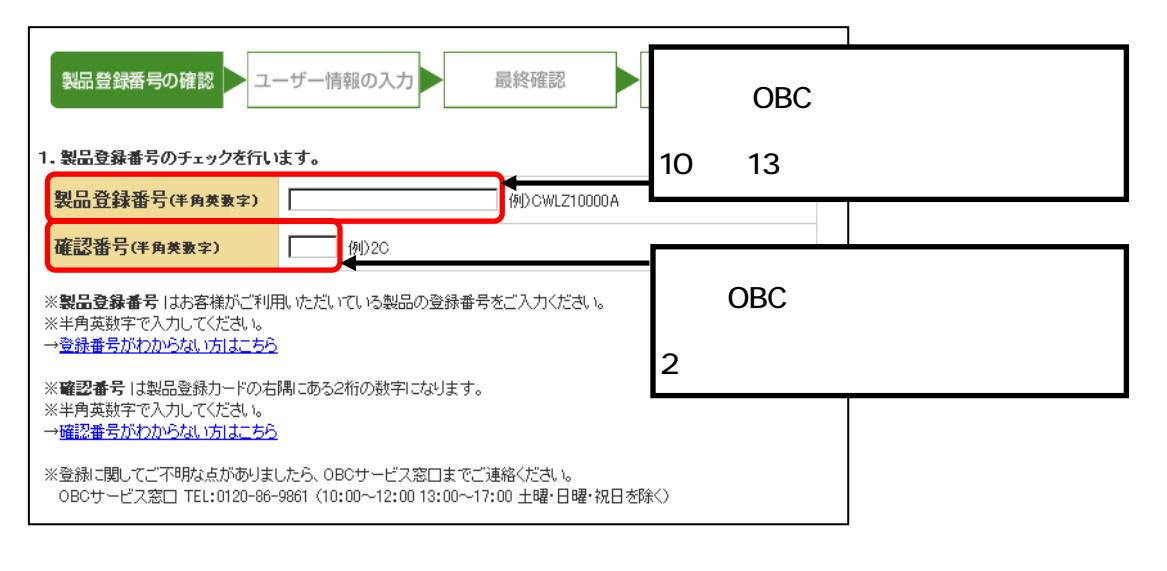

## 3. The Contract of Contract OBC Net

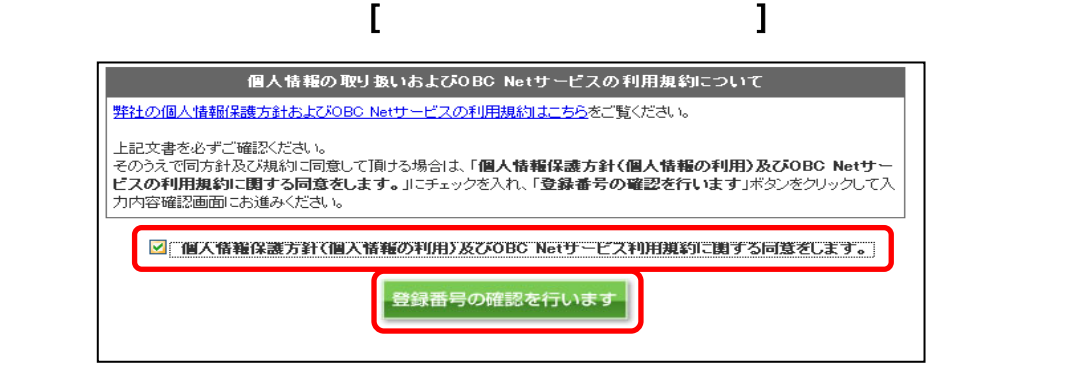

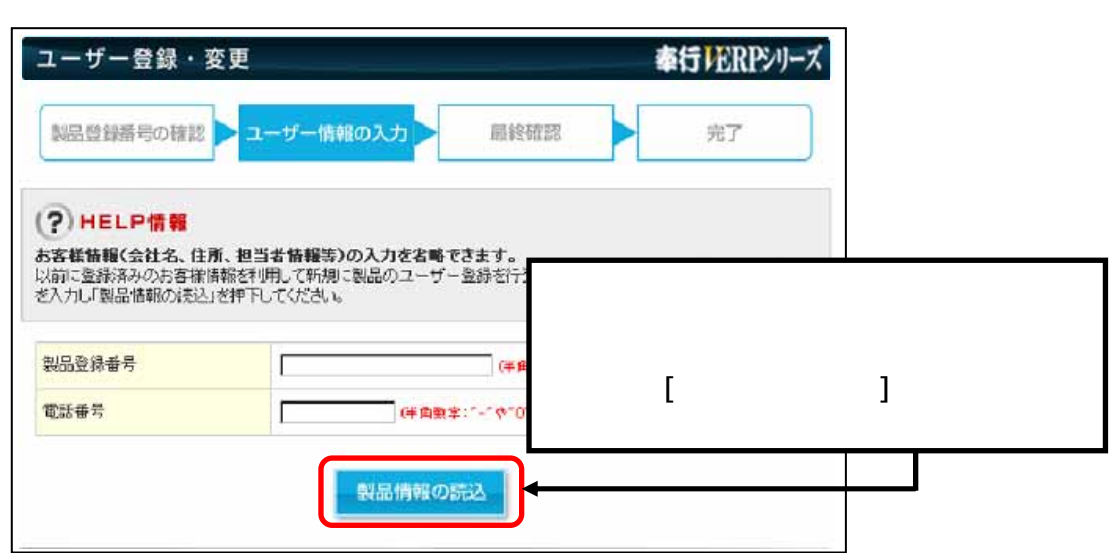

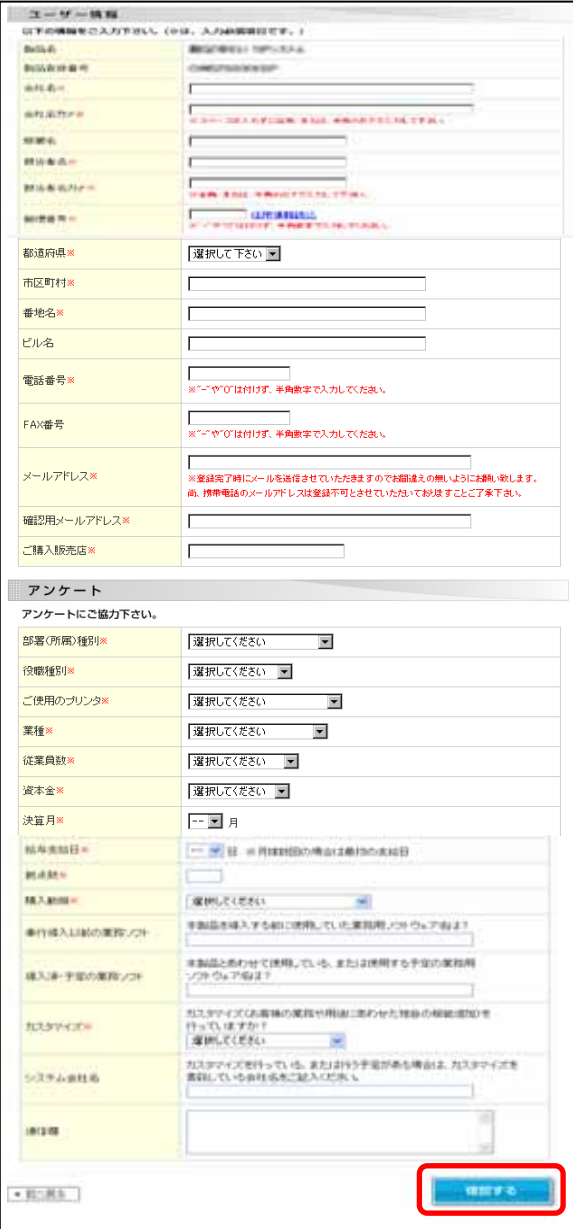

4. (  $\qquad$  )

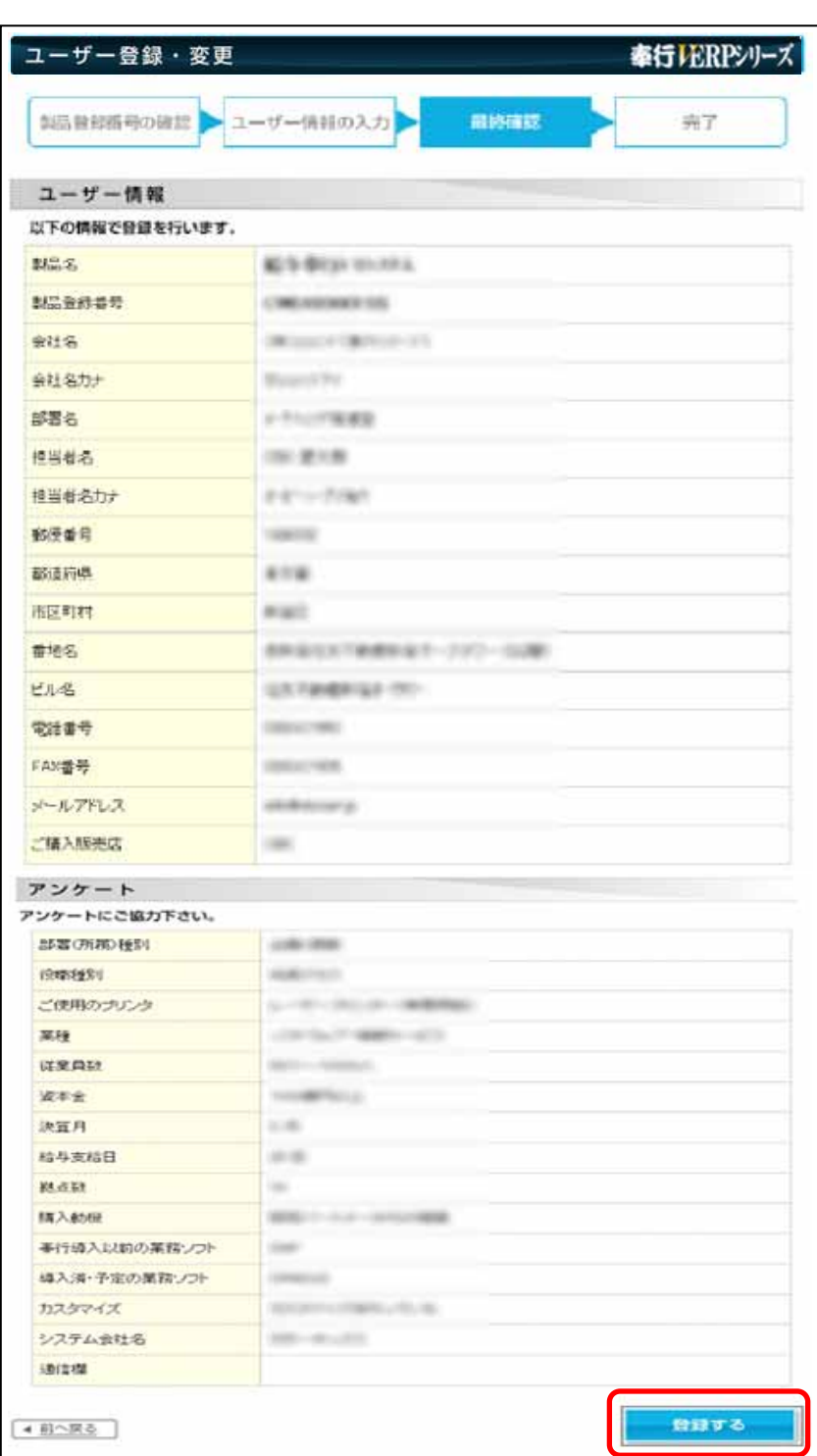

5. 入力した内容を確認の上、[登録する]ボタンをクリックします。

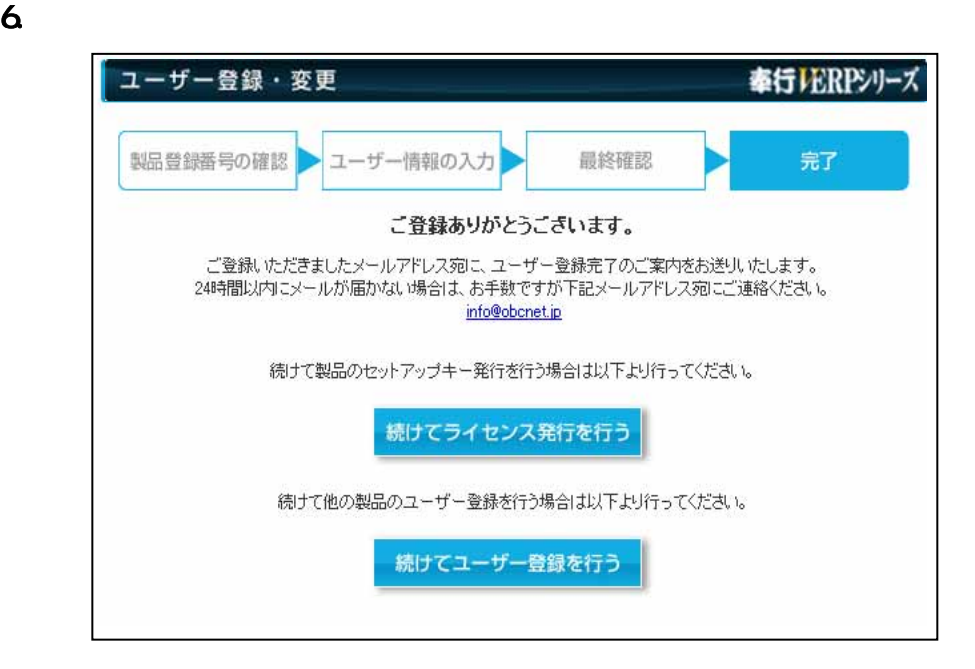

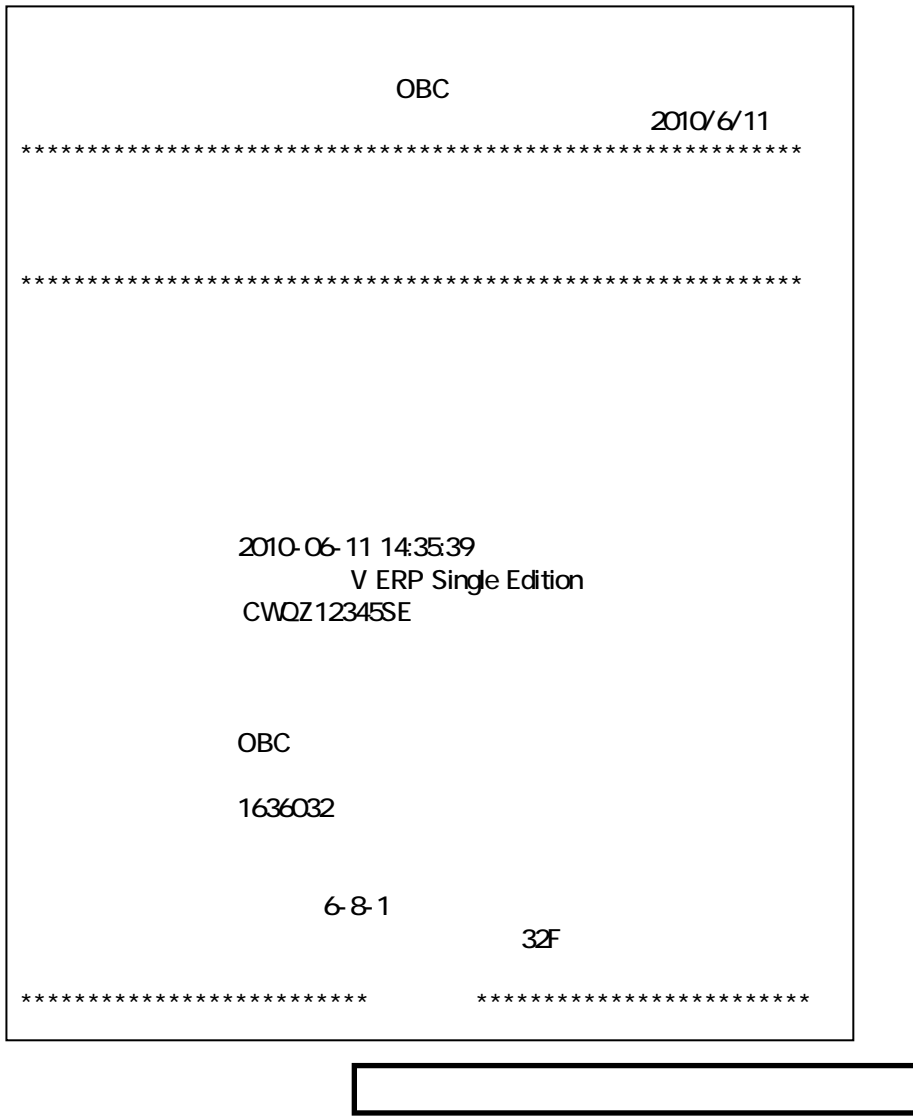